## **PARE** Practice Assessment **Online Updates to Support COVID-19 Response**

- **When your placement/deployment has been confirmed, your University will ensure that you have access to your PAD and timesheet via PARE.**
- **You will be allocated a Practice Supervisor and a Practice Assessor in PARE as usual in your area of placement/deployment.**
- **You can grant temporary access to your PAD and timesheet to any Practice Assessor/Practice Supervisor as long as they have a PARE account. The access will be for a period of** *4 Weeks***, so if allocated for longer, you will need to renew the access granted to additional Supervisors once this period has past .**
- **Following changes from the NMC C19 Emergency standards, Practice Assessor and Practice Supervisor roles can now be carried out by the same person. A Practice Assessor can sign all areas of your PAD.**
- **A Practice Supervisor can sign some areas independently, whilst other areas previously reserved for only the Practice Assessor, will also need to be countersigned by a Practice Assessor or University Tutor later when time or opportunity allows.**
- **If your Practice Supervisor does not have a PARE account, they can provide information to support your assessment in your PAD (or confirm your timesheet hours) via your student login.**

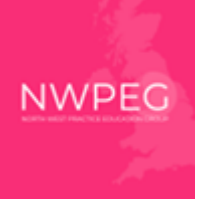

**Health Education England** 

**https://onlinepare.net/**

## **PARE** Practice Assessment

## **Online Updates to Support COVID-19 Response**

- **They will be able to confirm an entry by supplying their:**
	- **Name,**
	- **NMC registration number**
	- **Telephone number or email address**

**to a pop up signature block when the Supervisor signature is clicked in your student view. This can be** *countersigned* **by your Practice Assessor or tutor later if required.**

- **Your Timesheet no longer requires verification signatures for the hours to accumulate to your total during the emergency measures period. It is important that you only record your hours once they have been worked and do not pre-load your timesheet with your proposed hours – this will reduce the likelihood of any errors in the recording of practice hours. It is, however, good practice to obtain timesheet verification signatures as normal whenever possible.**
- **To support with your assessment at this time, there will be access to a Word document template under** *'Other Documents'* **tab on the right hand side of the screen. This can be downloaded and printed to allow you to obtain written feedback if needed throughout your deployment/placement. You will then be able to scan and upload this to PARE under '***Other Documents***' as additional evidence to support with your assessment in addition to information that can be included in your PAD by your Practice Supervisor. Please do not upload photographed images of the template using your mobile phone to PARE, only upload scanned versions of the document.**

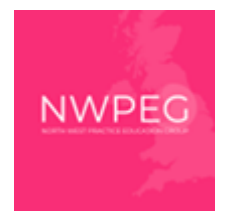

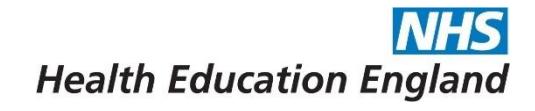